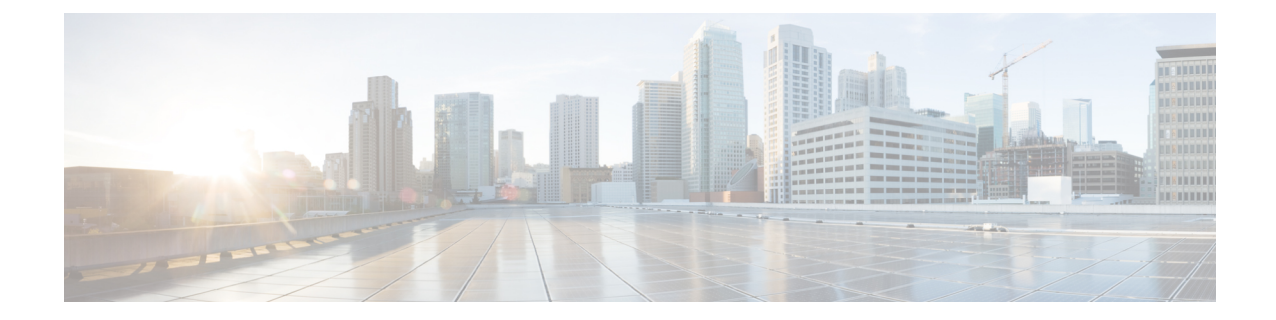

# **MPLS-LDP Configuration Mode Commands**

#### **Command Modes** The MPLS-LDP Configuration Mode is used to configure Label Distribution Protocol (LDP) specific parameters for MPLS-IP forwarding. Exec > Global Configuration > Context Configuration > MPLS-IP Configuration > MPLS-LDP Configuration **configure > context** *context\_name* **> mpls-ip > protocol ldp** Entering the above command sequence results in the following prompt: [*context\_name*]*host\_name*(config-ldp)# Ú **Important** The commands or keywords/variables that are available are dependent on platform type, product version, and installed license(s). • [advertise-labels,](#page-1-0) on page 2 • [discovery,](#page-2-0) on page 3 • [enable,](#page-4-0) on page 5 • end, on [page](#page-5-0) 6 • exit, on [page](#page-6-0) 7 • [router-id,](#page-7-0) on page 8 • [session,](#page-8-0) on page 9

# <span id="page-1-0"></span>**advertise-labels**

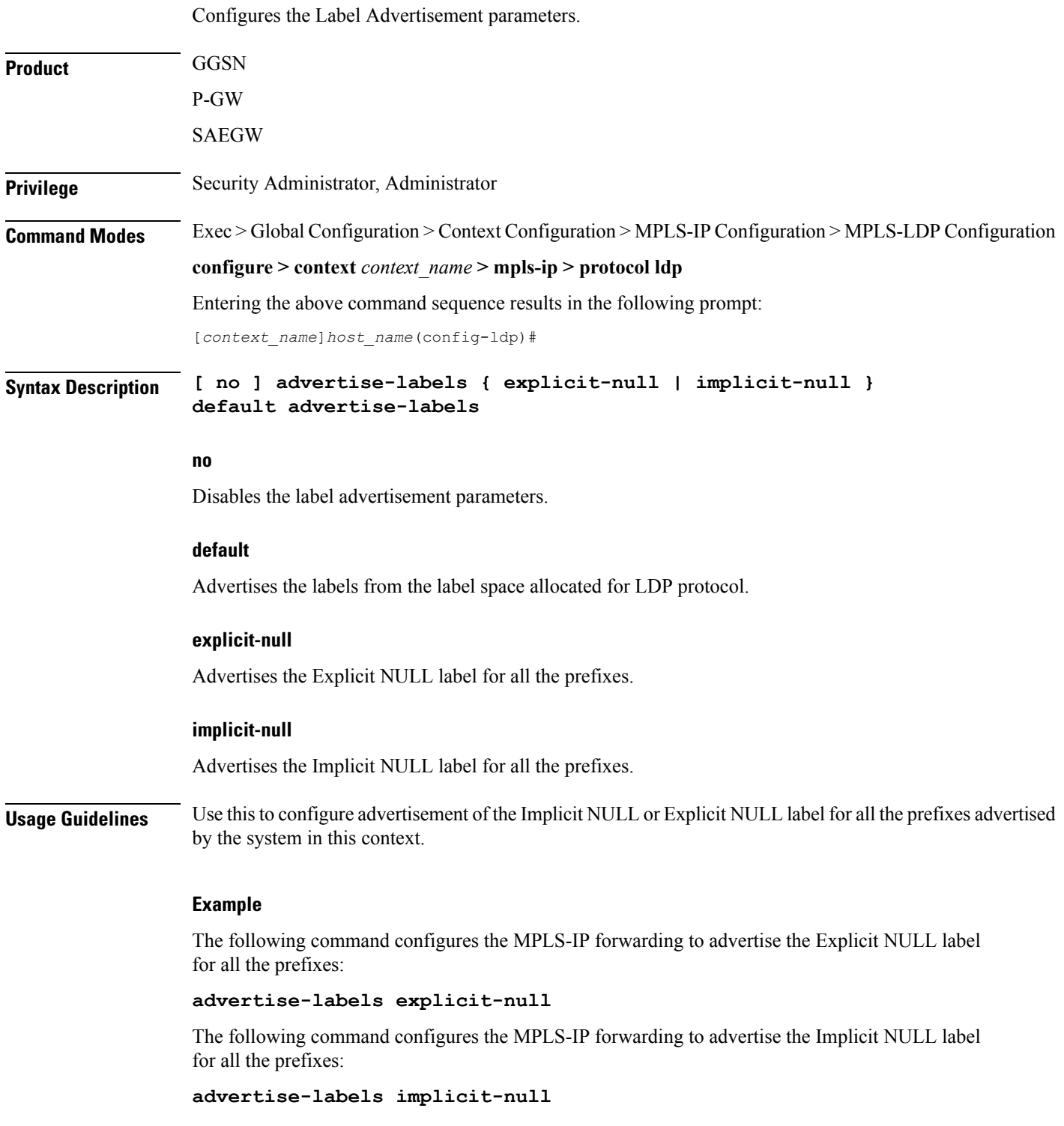

ı

# <span id="page-2-0"></span>**discovery**

 $\mathbf{l}$ 

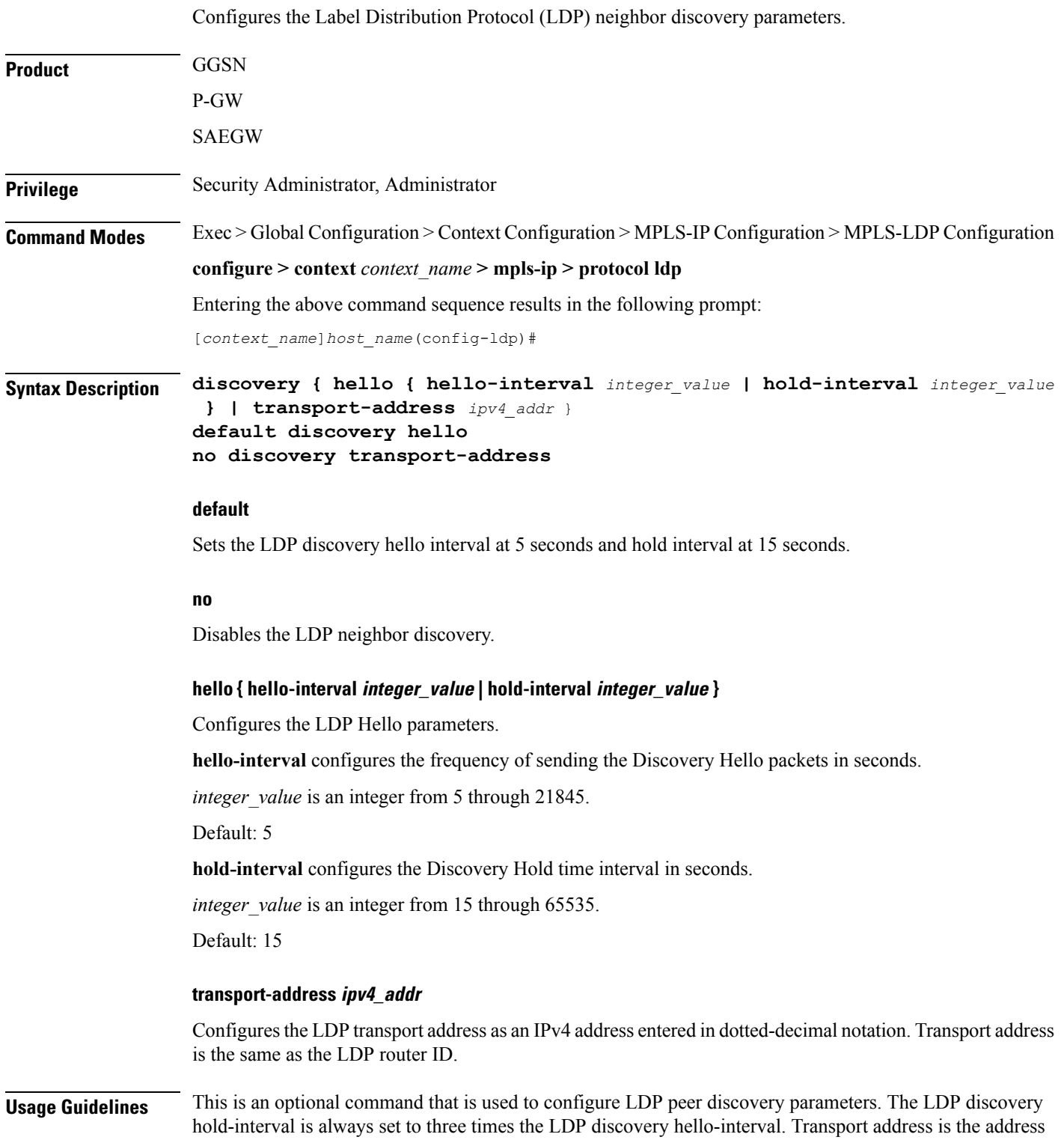

used for the TCP session over which LDP is running. If the transport address is not configured, the LDP router-id is used as transport address. Any update to transport address will take effect only if LDP is disabled and re-enabled. The "default" option sets the hello intervals to the default values.

#### **Example**

The following command sequence configures the LDP peer discovery parameters:

**discovery hello hello-interval 10 discovery hello hold-interval 30 discovery transport-address 10.2.3.4**

### <span id="page-4-0"></span>**enable**

 $\mathbf{l}$ 

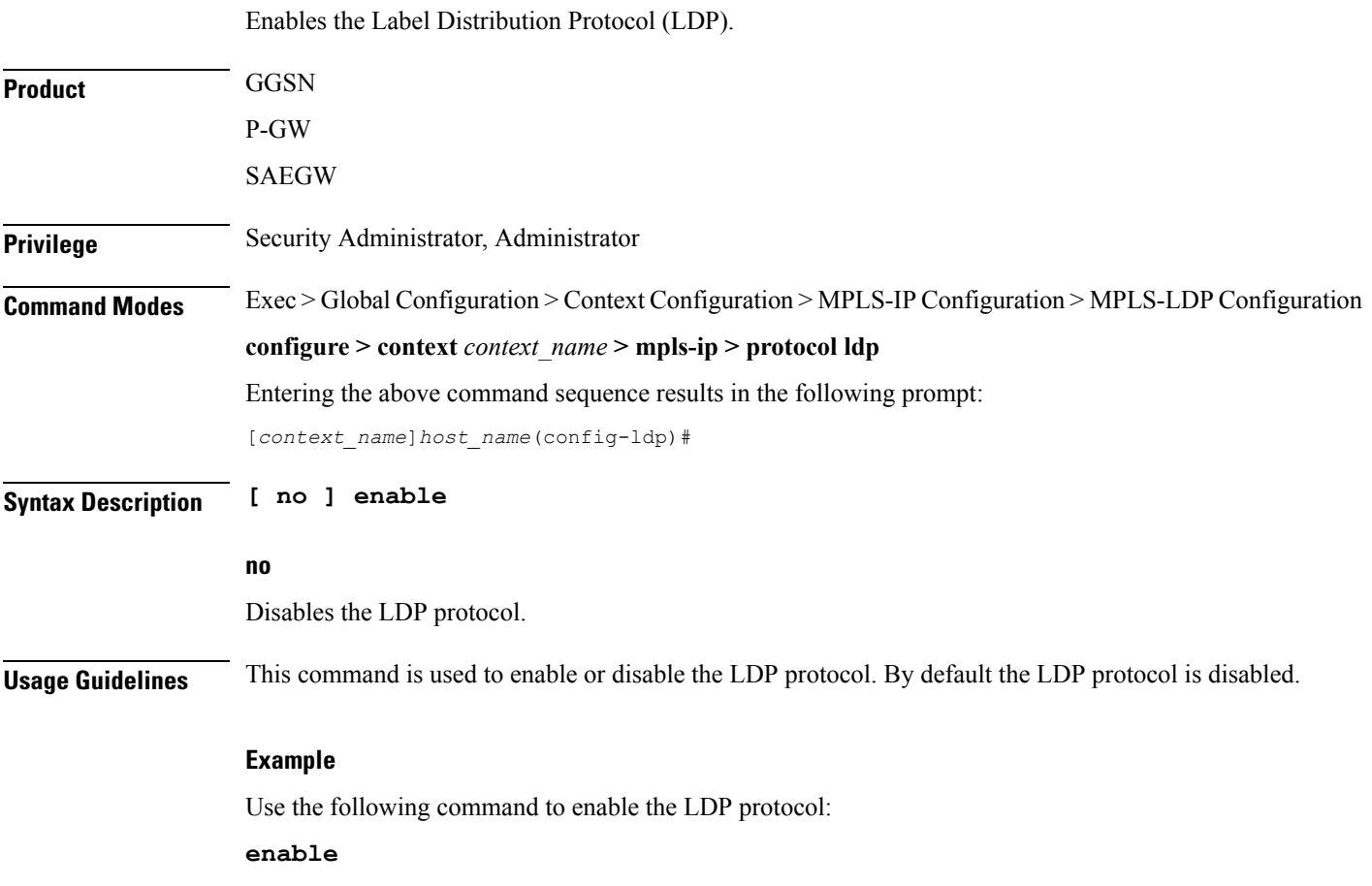

#### <span id="page-5-0"></span>**end**

Exits the current configuration mode and returns to the Exec mode.

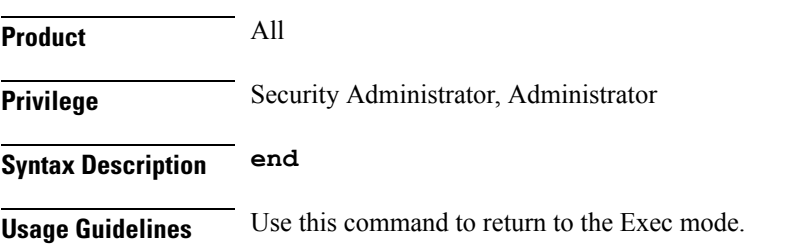

### <span id="page-6-0"></span>**exit**

I

Exits the current mode and returns to the parent configuration mode.

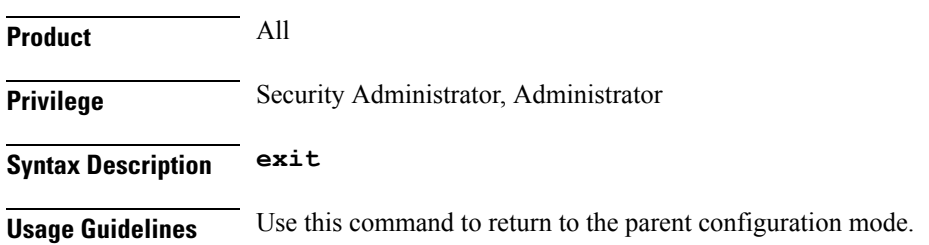

## <span id="page-7-0"></span>**router-id**

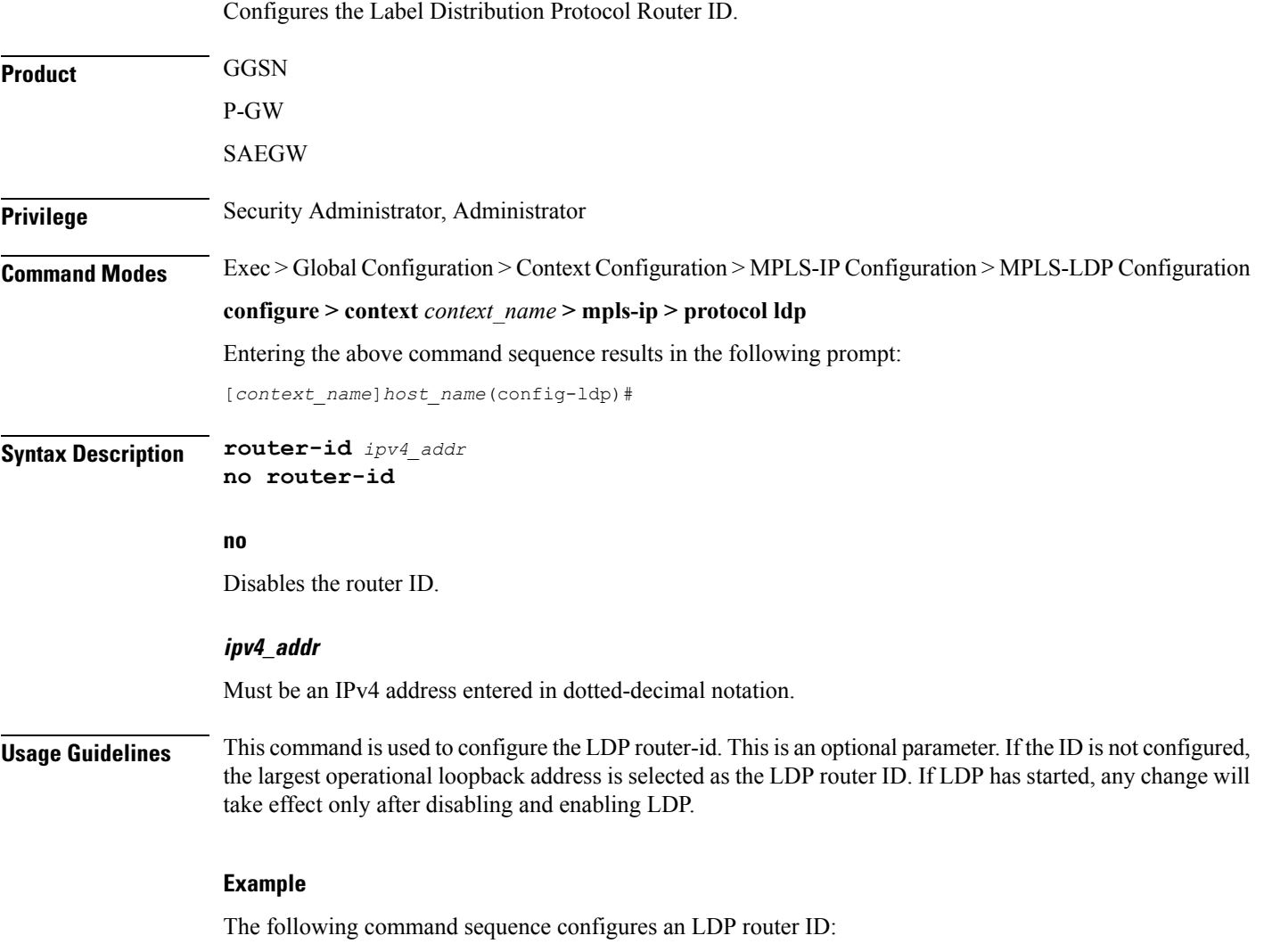

**router-id 10.2.3.4**

### <span id="page-8-0"></span>**session**

 $\mathbf l$ 

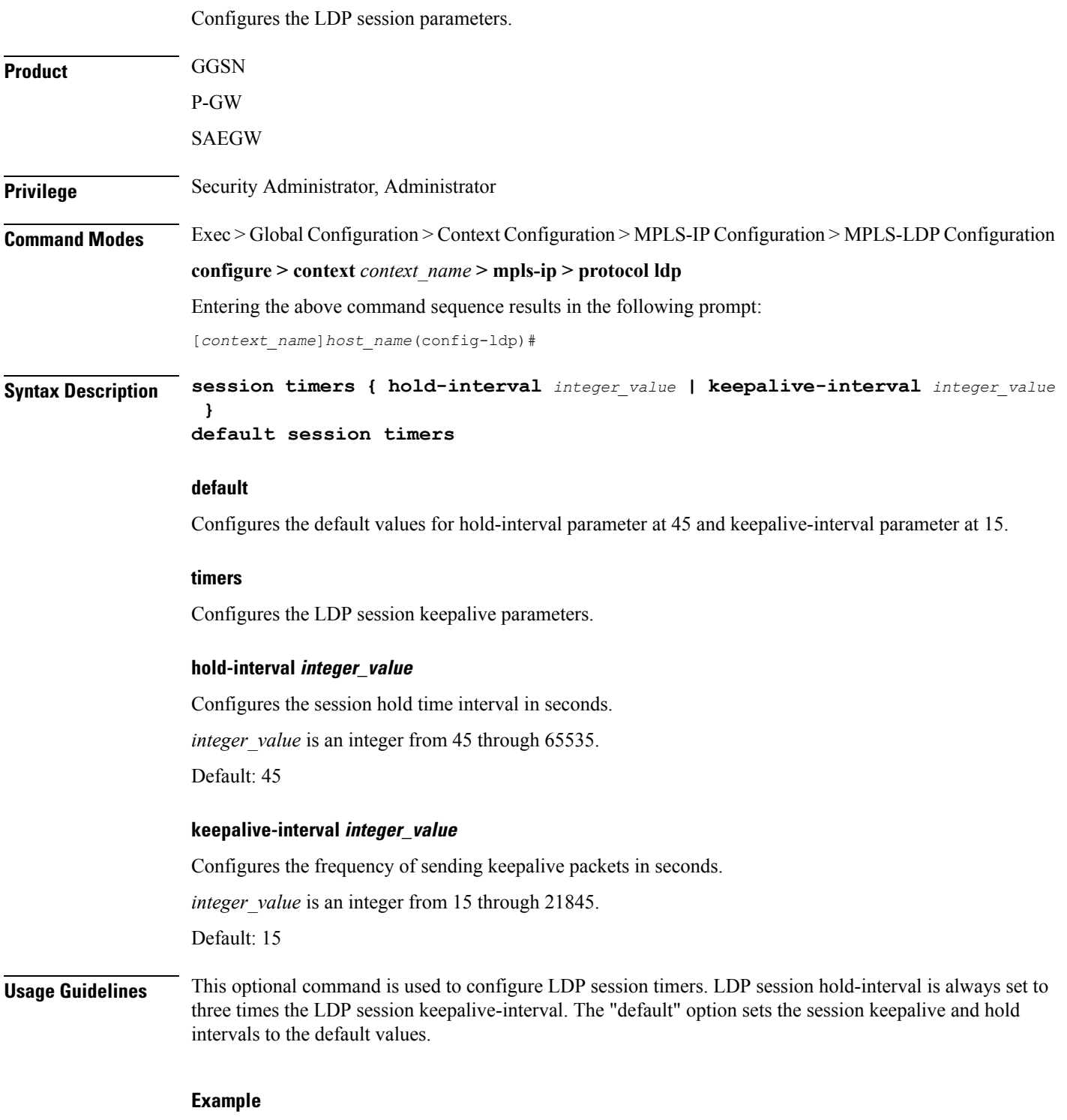

The following command sequence configures the LDP session parameters:

**session timers keepalive-interval 30 session timers hold-interval 45 default session timers**

ı